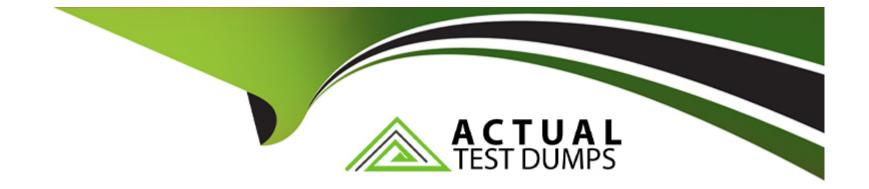

# **Free Questions for Heroku-Architect by actualtestdumps**

# Shared by Mccall on 20-10-2022

For More Free Questions and Preparation Resources

**Check the Links on Last Page** 

### **Question 1**

#### **Question Type:** MultipleChoice

Canvas apps can authenticate a user with:

#### **Options:**

A- OAuth

- **B-** Signed request
- C- Usemane and password
- D- Either OAuth or signed request

#### Answer:

D

### **Question 2**

**Question Type:** MultipleChoice

Callouts in Apex trigger support which authentication mechanisms:

#### **Options:**

- A- Pre-shared keys
- B- username and password credentials
- C- All of these
- D- OAuth flows using named credentials in the Remote Site settings

#### Answer:

С

### **Question 3**

**Question Type:** MultipleChoice

The best use of Canvas apps is to:

#### **Options:**

- A- Render custom widgets on Chatter feeds
- B- All of these
- C- Display third-party apps in Salesforce
- D- Display real estate photos in Salesforce for house listings

| Answer: |  |  |  |
|---------|--|--|--|
| В       |  |  |  |

## **Question 4**

**Question Type:** MultipleChoice

you can build Canvas apps and run them on Heroku with of the following languages:

#### **Options:**

A- Node, js / JavaScript

- B- All of these
- C- Python
- D- Java, Scala, Clojure
- E- PHP

#### Answer:

В

### **Question 5**

**Question Type:** MultipleChoice

Heroku apps that handle callouts from Salesforce can be written in:

#### **Options:**

A- All of these

#### B- Python

C- Node, js / JavaScript

D- Java, Scala. Clojure

#### E- PHP

#### Answer:

А

### **Question 6**

#### **Question Type:** MultipleChoice

Which technology do Salesforce REST APIs use for authentication?

#### **Options:**

A- Basic usernames and passwords

B- OAuth

C- SAML

D- Pre-shared keys

А

### **Question 7**

**Question Type:** MultipleChoice

Callouts from Salesforce to Heroku can be made using:

#### **Options:**

A- Corba

B- Web sockets

C- Message bus

D- Apex triggers or outbound messages

#### Answer:

D

### **Question 8**

#### **Question Type:** MultipleChoice

Heroku Connect is an add-on that syncs Force, com data into:

#### **Options:**

A- Someone else's isolated network environment

- B- A Heroku Postgres database
- C- A secondary Salesforce instance
- D- Only one dyno in your app's dyno formation

#### Answer:

В

### **To Get Premium Files for Heroku-Architect Visit**

https://www.p2pexams.com/products/heroku-architect

**For More Free Questions Visit** 

https://www.p2pexams.com/salesforce/pdf/heroku-architect

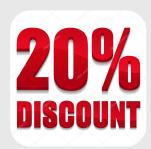